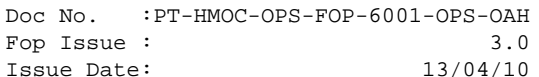

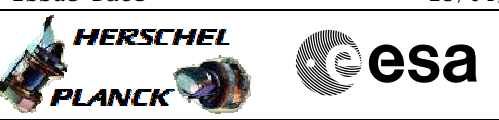

## **Procedure Summary**

#### **Objectives**

<span id="page-0-0"></span>The objective of this Herschel ACMS procedure is to send the commmand for Solar System Object (SSO) tracking.

The procedure involves the following activities:

- uplink the SSO command
- execute SCM Fine Pointing (calls H\_FCP\_AOC\_3S01)
- verify S/C behaviour & status
- perform next observation

The SSO procedure is activated through a dedicated command TC\_TRACK\_SOLAR\_SYSTEM\_OBJECT. This contains the Chebyshev coefficients for the SSO correction quaternion, which is added to the control setpoint each cycle, starting from the time of the receipt of the next observation TC.

#### **Summary of Constraints**

1. Some constraints need to be taken into account, namely: # The relative speed shall not exceed 10arsec/min; # The maximum order of the Chebyshev polymon is 3.

2. The next observation command must be either a Fine Pointing, a Raster Pointing, a Line Scan or a peak-up command;

3. Only one Fine Pointing, Raster Pointing or Line Scan will be affected.

4. Apart from during Line Scan, the Peak-up correction can be run at the same time as the SSO, the two correction quaternions will be effectively added up.

### **Spacecraft Configuration**

**Start of Procedure**

ACMS mode SCM

**End of Procedure**

The next Fine Pointing, Raster Pointing or Line Scan will include SSO tracking.

### **Reference File(s)**

**Input Command Sequences**

**Output Command Sequences** AETRK\_00

**Referenced Displays**

**ANDs GRDs SLDs**

Doc No. : PT-HMOC-OPS-FOP-6001-OPS-OAH<br>Fop Issue : 3.0 Fop Issue : 3.0<br>
Issue Date: 3.0<br>
13/04/10 Issue Date:

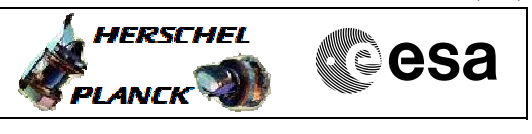

 Command SSO Tracking File: H\_FCP\_AOC\_3S05.xls Author: dsalt-hp

> ZAA01999 ZAA00999 ZAA54999 ZAA55999 ZAA03999 ZAA04999

# **Configuration Control Information**

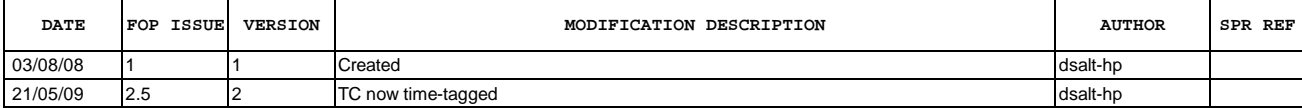

 Command SSO Tracking File: H\_FCP\_AOC\_3S05.xls Author: dsalt-hp

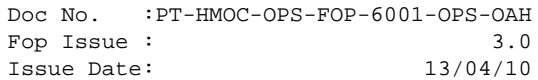

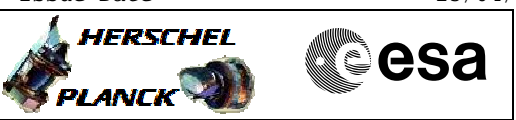

**Procedure Flowchart Overview**

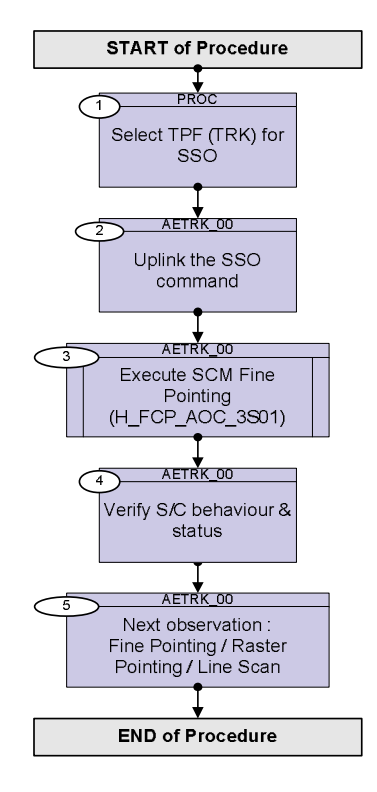

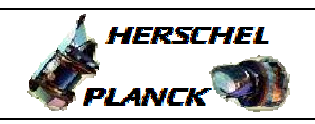

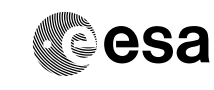

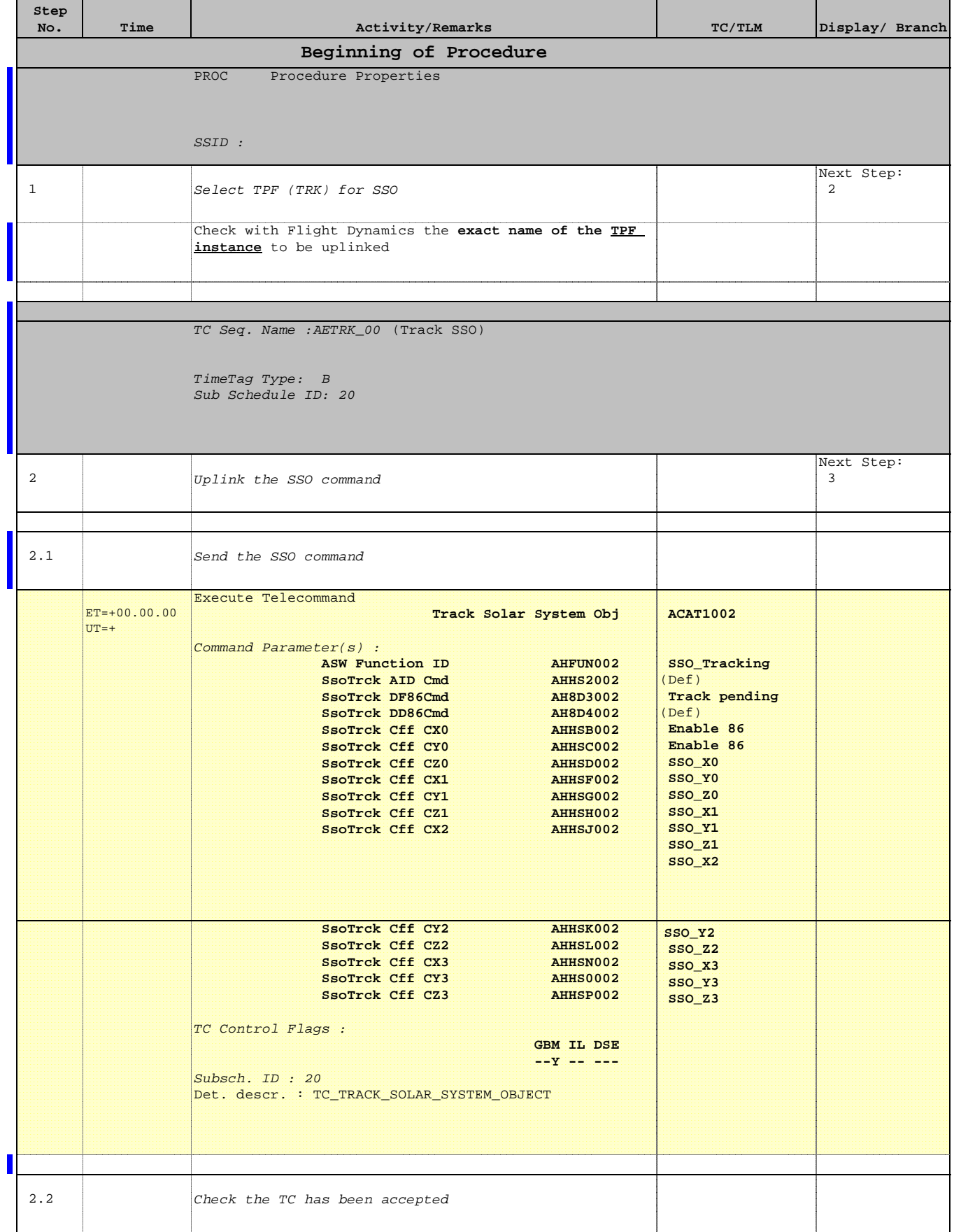

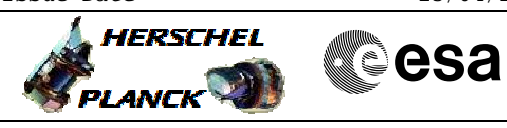

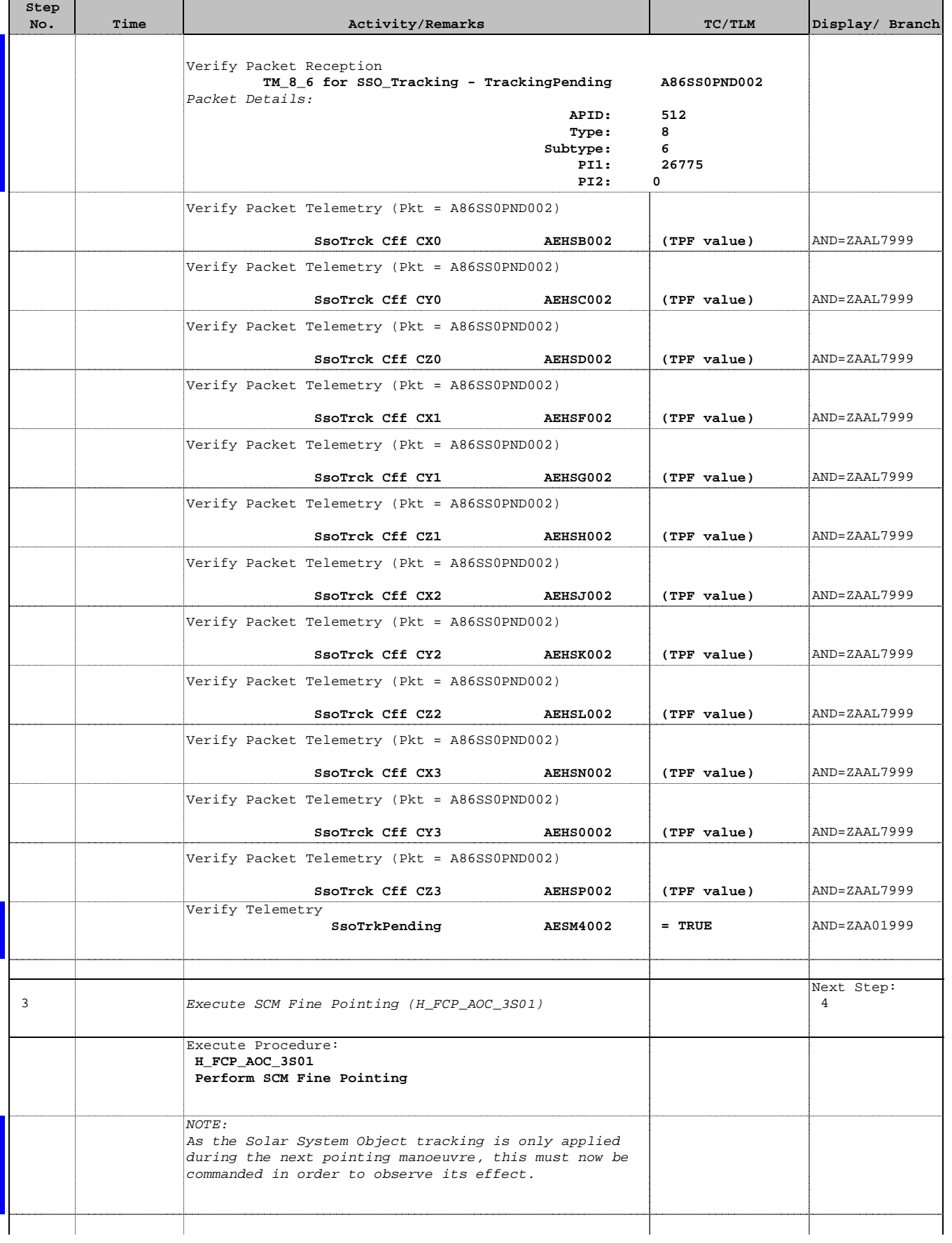

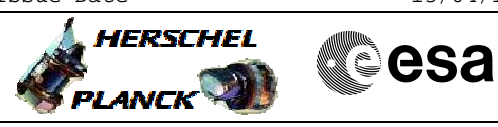

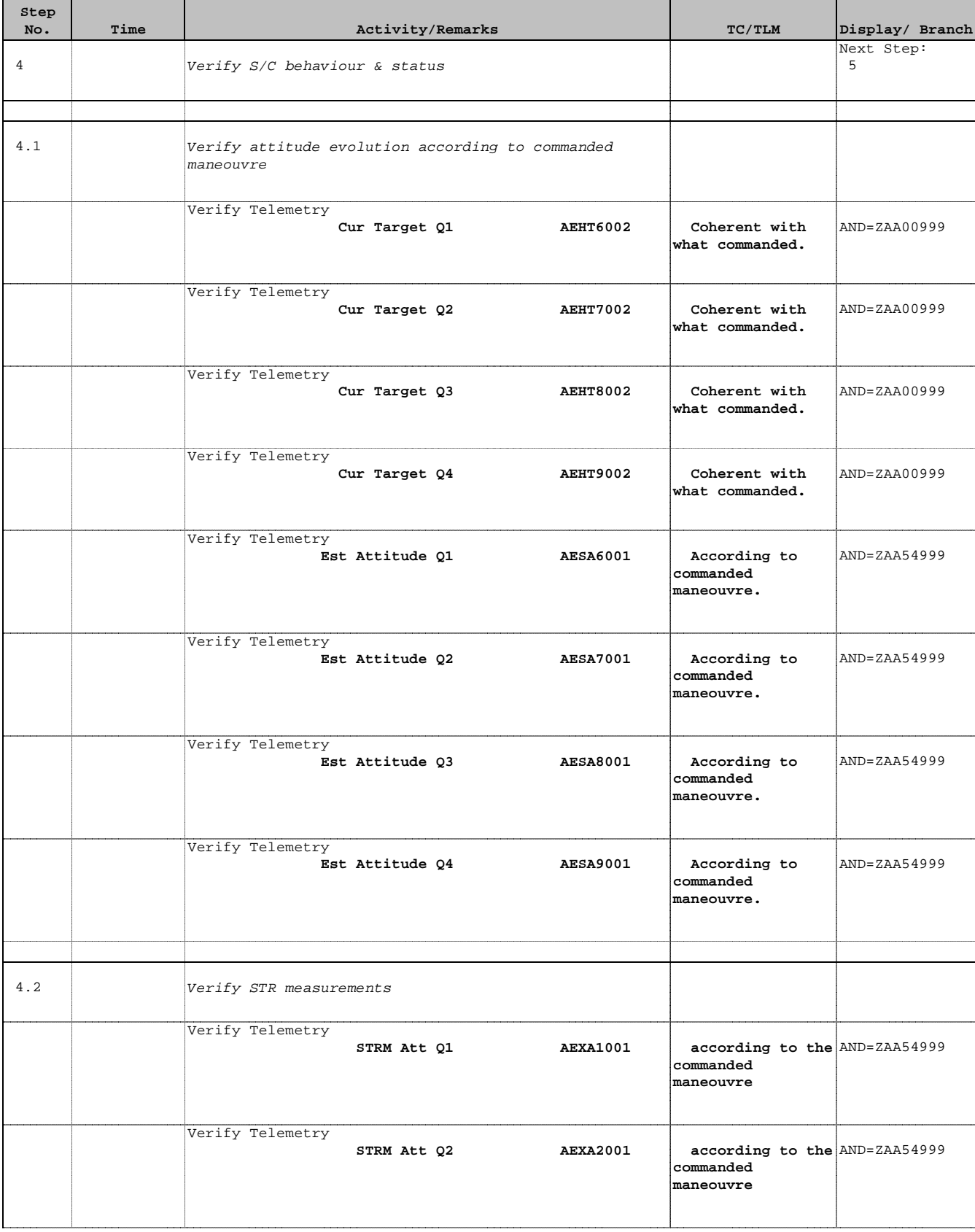

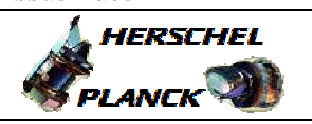

**CSA** 

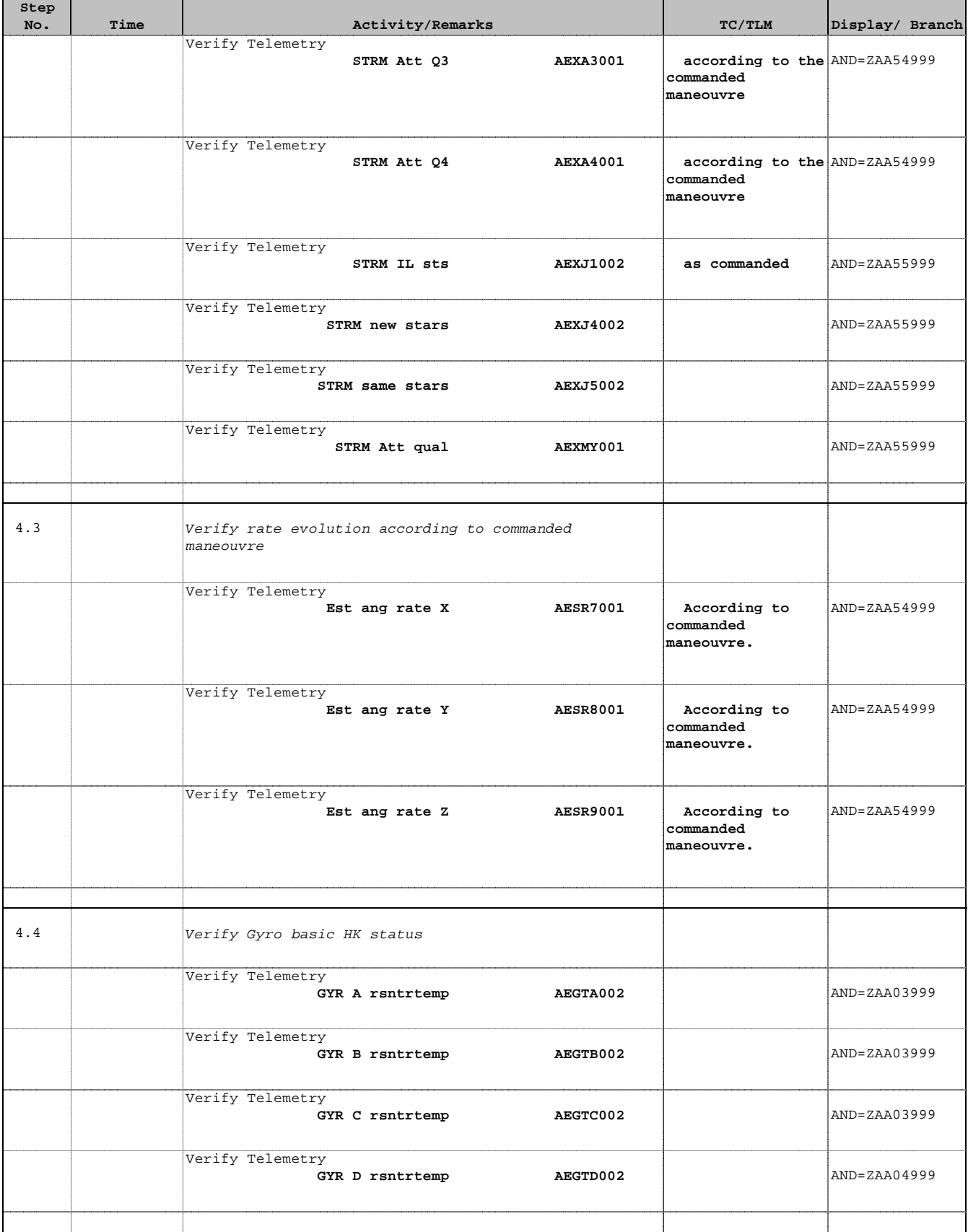

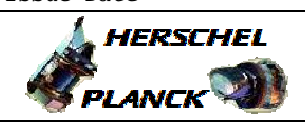

**CSA** 

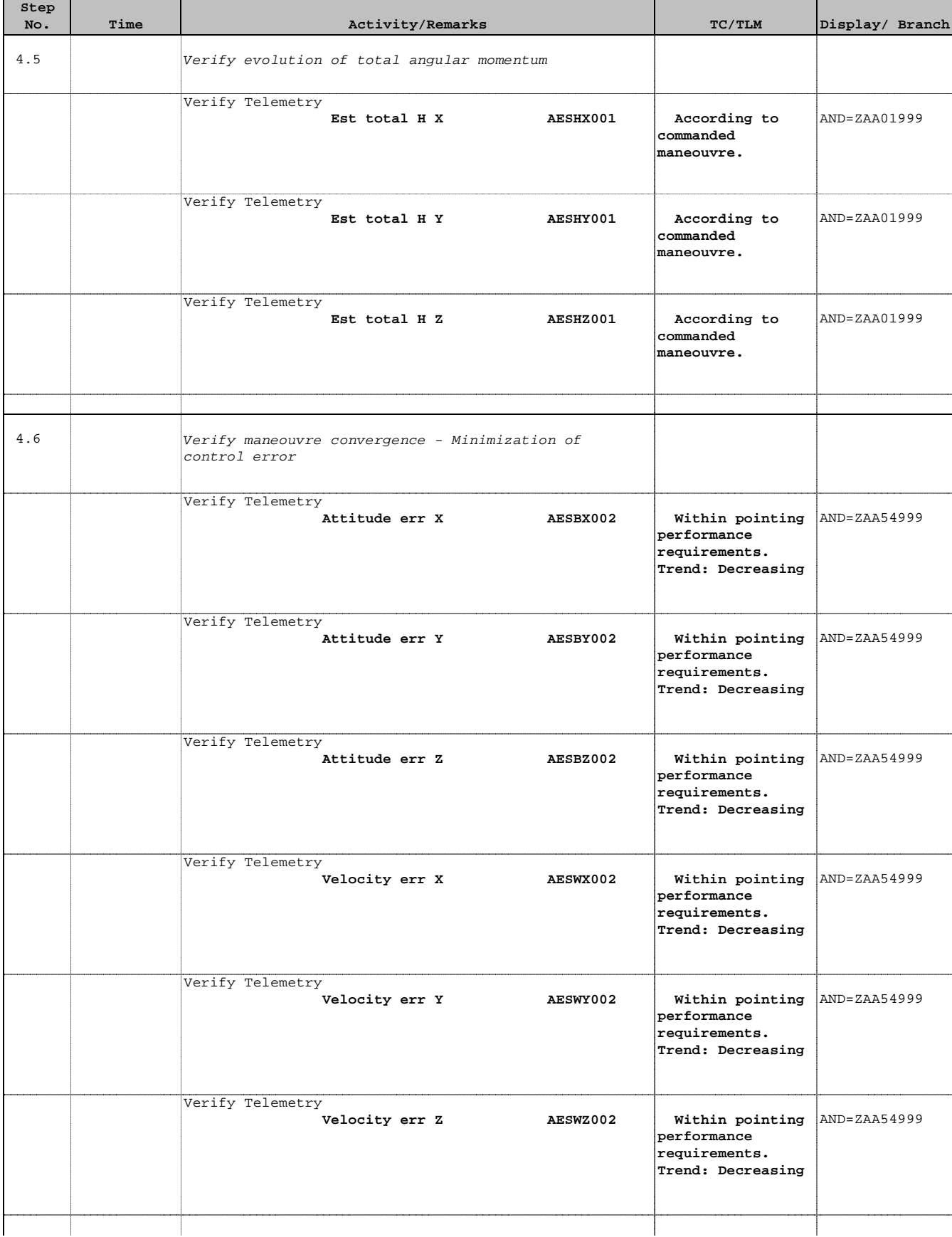

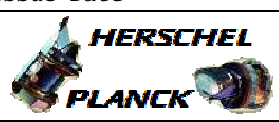

**CSA** 

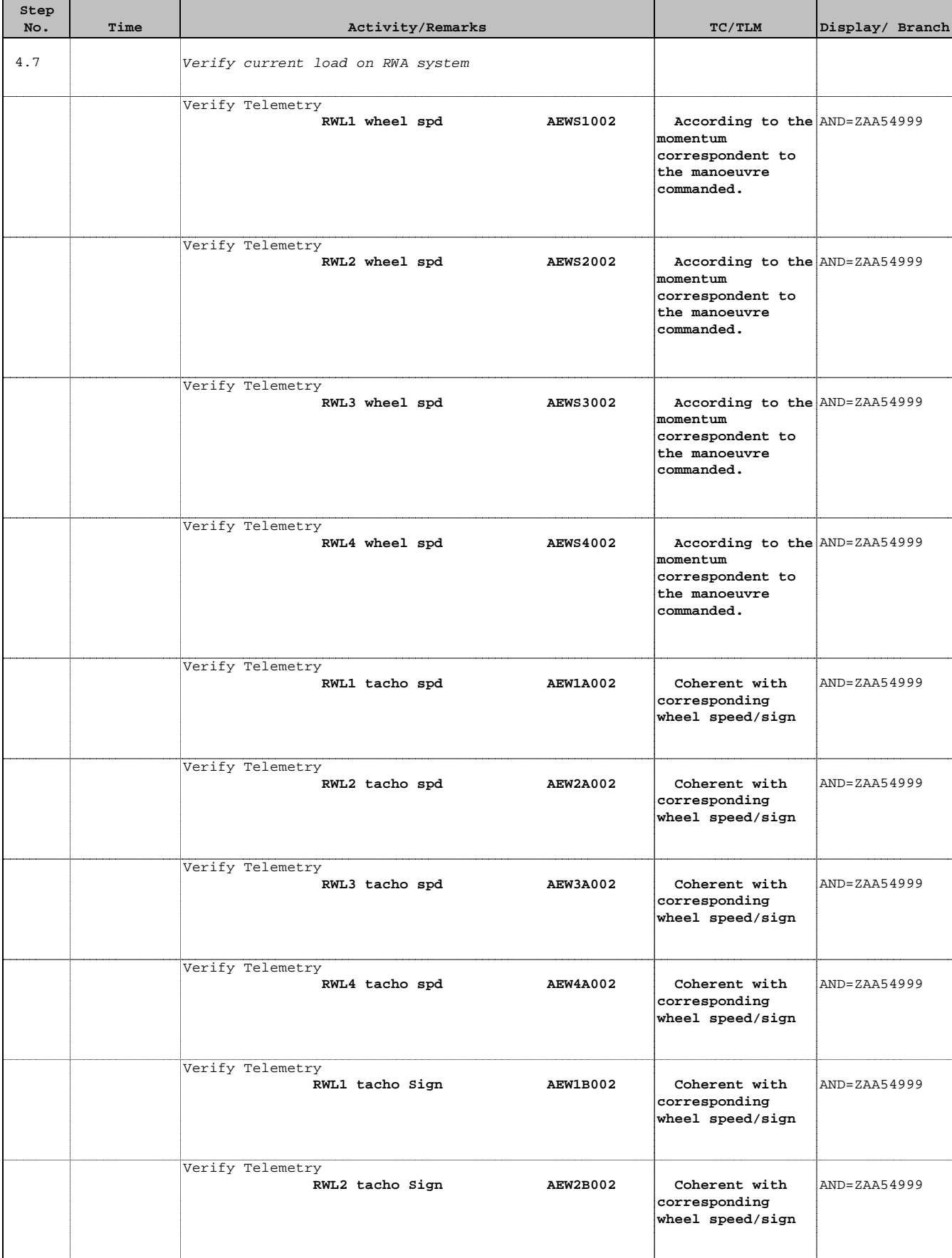

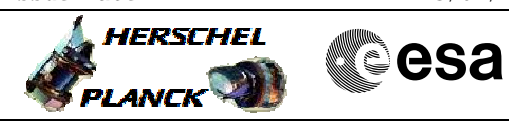

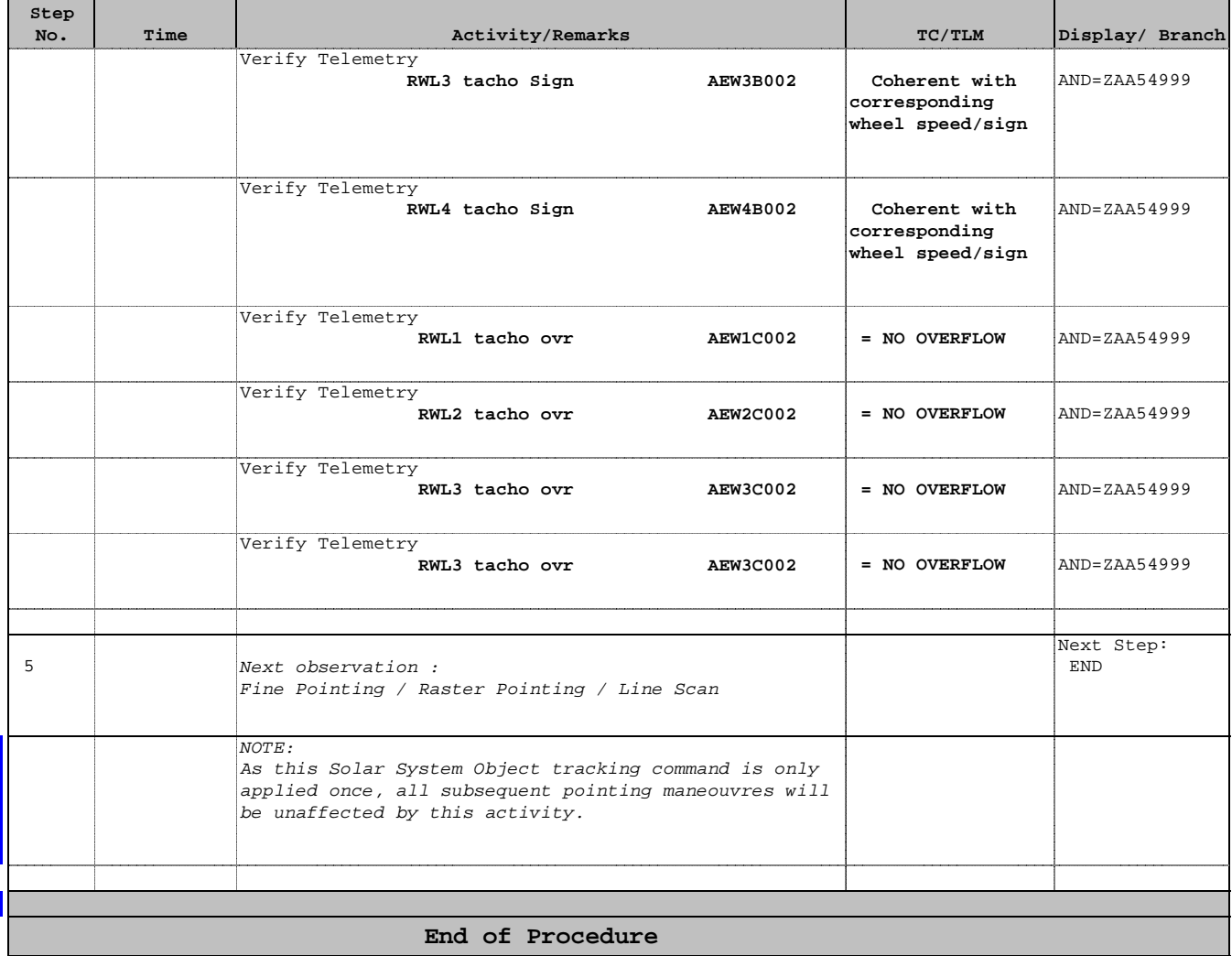